#### **Université Joseph Fourier PolyTech Grenoble**

**Année Universitaire 2007-2008 RICM3 SR Communications Mobiles et Administration de Réseaux Examen** 

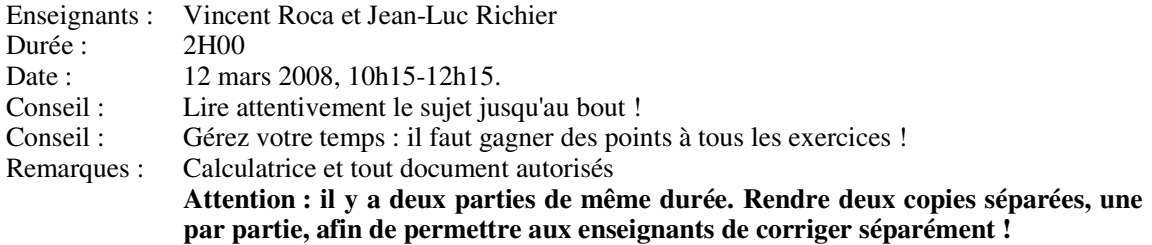

## **EXAMEN**

# **Partie 1 : (Vincent ROCA)**

#### **Question 1 (7 points) :**

Soit la modulation QAM décrite par la constellation ci-contre.

- ζ De quelle modulation QAM s'agit-il ? Préciser le nombre de signaux élémentaires possibles et le nombre de bits utilisateur transmis par chaque signal élémentaire.
- ζ Que peut-on dire de l'efficacité de puissance et de bande passante par rapport à une modulation 4-QAM ?

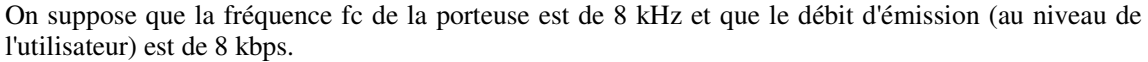

- En déduire le temps d'émission d'un signal élémentaire. Que constate-t-on ?
- ζ Représenter ensuite les deux formes d'onde correspondant successivement aux signaux élémentaires après modulation {A1; PI/2} et {A2; PI}.

#### **Question 2 (4 points) :**

Considérons un système de diffusion TV mobile DVB-H.

• Qu'appelle-t-on time-slicing ? En quoi cela facilite-t-il le support de la mobilité ? Détailler.

- Considérons plus précisément le service de transmission de fichiers (ou « IP Datacasting »).
	- ζ Pourquoi utiliser un carrousel ? Expliquer au moyen d'un schéma montrant une diffusion de deux fichiers. On supposera que le terminal client a une connectivité intermittente (c'est à dire connait des pertes de connectivité de temps à autre).
	- ζ En quoi le fait d'utiliser des codes correcteurs d'erreur (FEC) de niveau applicatif peut il améliorer la situation ?

#### **Question 3 (3 points) :**

- Un réseau Wifi permet il un partage équitable de la bande passante ? Peut-on avoir des situations de « famine » ? Discuter.
- Quels impacts une station limitée à une connectivité bas débit (par exemple 1Mbps) peut elle avoir ? Discuter.

 $A<sub>1</sub>$ 

 $A2$ 

## **Question 4 (3 points) :**

- Quelles différences faites-vous entre mobilité physique et mobilité IP ? La mobilité physique impacte-t-elle nécessairement la mobilité IP ? Développer et donner un exemple.
- Qu'apporte Mobile IPv6 au problème ?

## **Question 5 (3 points) :**

Soit un système de communication sans fil pour lequel le rapport signal/bruit est de 20dB et la bande passante de 30 kHz (on rappelle qu'une grandeur X exprimée en dB correspond à 10 fois le logarithme à base 10 de X, soit : X en dB =  $10$ \*Log(X)).

- Ouel est le débit possible sur la liaison ?
- Peut-on transmettre à un débit plus faible ? Peut-on transmettre à un débit plus élevé ? Avec quelles conséquences ?

# **Partie 2 : (Jean-Luc Richier)**

## Exercice mail

**Note**: Pour les 3 questions justifier vos réponses, et indiquer s'il y a plusieurs solutions possibles ; décrivez les actions jusqu'à la remise finale du message (s'il y a lieu), mais inutile d'entrer dans le détail des protocoles ou des formats de messages.

- - Sur toutes les machines, l'installation de messagerie a été faite de la manière suivante : connectivité par IP, utilisation du transport SMTP, utilisation des enregistrements DNS de type MX seulement.
- Les boites aux lettres des utilisateurs du domaine **essai.fr** sont sur la machine *srvmail.essai.fr*. Le compte **Luc.Dupont@essai.fr** existe, mais pas le compte **info@essai.fr**.
- -Les seuls enregistrements DNS utiles sont :

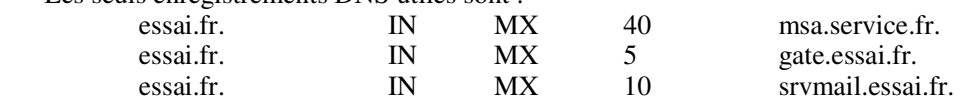

*mailserv.test.fr* va envoyer plusieurs mails vers des adresses **@essai.fr***.*

- 1. On suppose qu'il n'y a aucun problème de disponibilité, d'accessibilité ni de délai dans le réseau et les machines. La machine *mailserv.test.fr* a un message à envoyer à l'adresse destination **Luc.Dupont@essai.fr** ; que se passe-t-il (jusqu'à la remise dans la boîte à lettre)?
- 2. On suppose maintenant que *gate.essai.fr* est en panne. La machine *mailserv.test.fr* a un message à envoyer à l'adresse destination **Luc.Dupont@essai.fr** ; que se passe-t-il ?
- 3. La machine *mailserv.test.fr* a un message à envoyer à l'adresse destination **info@essai.fr** ; que se passe-t-il ?

# Question Routage

1/ Une société a plusieurs sites et un réseau interne, et un abonnement à un ISP. Elle gère son réseau comme un (ou plusieurs) AS. Que conseillez-vous comme gestion des domaines de routage (un AS ou plusieurs, AS public ou privé) ? Et comme protocoles de routages ?

2/ Cette société souhaite avoir une double connexion externe, en s'abonnant à un autre ISP. Est-ce possible ? Si nécessaire, modifiez la réponse précédente pour permettre cette double connexion.

# Question IPv6

On considère le plan d'attribution d'adresses IPv6 standard (RFC 3587, IPv6 Global Unicast Address Format).

- 1. Quelle est la longueur d'un préfixe numérotant un câble Ethernet ?
- 2. Quelle est la longueur du plus petit préfixe alloué à un site ? Combien de réseaux de niveau 2 (des câbles Ethernet par exemple) peut-on déployer?

# Exercice SNMP

**Note** : On trouvera en annexe les extraits utiles de la MIB-II ; on a supprimé certaines variables pour simplifier, considérez que seules les variables indiquées existent.

- 1. On considère la variable ipForwarding. Quelle est le « Object Identifier »(OID) sous forme numérique qui permet d'accéder à la valeur correspondante de l'agent (argument d'un échange snmpget). Quelles valeurs peuvent-elles être rendues ?
- 2. Par quel appel SNMP peut on modifier ipForwarding pour faire de la machine un routeur ?
- 3. On s'intéresse à la lecture des tables de routage par SNMP d'une machine.

Quel est le nom, et l'OID numérique de la variable donnant le « NextHop » pour la route 127.0.0.1 ?

Même question pour la route par défaut.

RFC 1155 SMI May 1990 RFC1155-SMI DEFINITIONS ::= BEGIN EXPORTS -- EVERYTHING internet, directory, mgmt, experimental, private, enterprises, OBJECT-TYPE, ObjectName, ObjectSyntax, SimpleSyntax, ApplicationSyntax, NetworkAddress, IpAddress, Counter, Gauge, TimeTicks, Opaque; -- the path to the root internet **OBJECT IDENTIFIER** ::= { iso(1) org(3) dod(6) 1 }<br>directory **OBJECT IDENTIFIER** ::= { internet 1 } directory **OBJECT IDENTIFIER ::= { internet 1 }**<br> **OBJECT IDENTIFIER ::= { internet 2 }**  mgmt OBJECT IDENTIFIER ::= { internet 2 } experimental OBJECT IDENTIFIER ::= { internet 3 }<br>private OBJECT IDENTIFIER ::= { internet 4 } OBJECT IDENTIFIER  $::= \{$  internet 4  $\}$ enterprises OBJECT IDENTIFIER ::= { private 1 } -- names of objects in the MIB ObjectName ::= OBJECT IDENTIFIER -- syntax of objects in the MIB ObjectSyntax ::= CHOICE { simple<br>
simpleSyntax,<br>
application-wide<br>
ApplicationSyntax, ApplicationSyntax } SimpleSyntax ::= CHOICE { number **INTEGER**, string OCTET STRING,<br>object OBJECT IDENTI object OBJECT IDENTIFIER, empty NULL } ApplicationSyntax ::= CHOICE {<br>address NetworkAddress. counter Counter, gauge Gauge, ticks TimeTicks, arbitrary Opaque -- other application-wide types, as they are defined, will be added here } -- application-wide types NetworkAddress ::= CHOICE { internet IpAddress } IpAddress ::= -- in network-byte order [APPLICATION 0] IMPLICIT OCTET STRING (SIZE (4)) Counter ::= [APPLICATION 1] IMPLICIT INTEGER (0..4294967295) Gauge ::= [APPLICATION 2] IMPLICIT INTEGER (0..4294967295) TimeTicks ::= [APPLICATION 3] IMPLICIT INTEGER (0..4294967295)<br>Opaque ::= [APPLICATION 4] -- arbitrary ASN.1 value, Opaque  $::= \text{[APPLICATION 4]}$ IMPLICIT OCTET STRING -- "double-wrapped"

RFC 1213 MIB-II March 1991 RFC1213-MIB DEFINITIONS ::= BEGIN IMPORTS mgmt, NetworkAddress, IpAddress, Counter, Gauge, TimeTicks FROM RFC1155-SMI OBJECT-TYPE FROM RFC-1212; -- MIB-II (same prefix as MIB-I) mib-2 OBJECT IDENTIFIER ::= { mgmt 1 } -- textual conventions DisplayString ::= OCTET STRING -- This data type is used to model textual information taken from the NVT ASCII character set. -- By convention, objects with this syntax are declared as having SIZE (0..255) PhysAddress ::= OCTET STRING -- This data type is used to model media addresses. For many types of media, this will be in a binary -- representation. For example, an ethernet address would be represented as a string of 6 octets. -- groups in MIB-II system **OBJECT IDENTIFIER** ::= { mib-2 1 } interfaces OBJECT IDENTIFIER ::= { mib-2 2 } ip OBJECT IDENTIFIER ::= { mib-2 4 } ................ -- the IP group -- Implementation of the IP group is mandatory for all systems. ipForwarding OBJECT-TYPE SYNTAX INTEGER {  $forwarding(1)$ ,  $\qquad \qquad -\text{acting as a gateway}$ not-forwarding(2) -- NOT acting as a gateway } ACCESS read-write STATUS mandatory DESCRIPTION "The indication of whether this entity is acting as an IP gateway in respect to the forwarding of datagrams received by, but not addressed to, this entity. IP gateways forward datagrams. IP hosts do not (except those source-routed via the host)." ::=  $\{$  ip 1  $\}$  ipDefaultTTL OBJECT-TYPE SYNTAX INTEGER ACCESS read-write STATUS mandatory DESCRIPTION "The default value inserted into the Time-To-Live field of the IP header of datagrams by the transport layer protocol." ::=  $\{$  ip 2  $\}$  ipInReceives OBJECT-TYPE SYNTAX Counter ACCESS read-only STATUS mandatory DESCRIPTION "The total number of input datagrams received from interfaces, including those received in error." ::=  $\{$  ip 3  $\}$ ....................... -- the IP routing table -- The IP routing table contains an entry for each route presently known to this entity. -- NOTE: plusieurs champs ont été supprimés pour simplifier le texte ipRouteTable OBJECT-TYPE SYNTAX SEQUENCE OF IpRouteEntry ACCESS not-accessible STATUS mandatory<br>DESCRIPTION "This entity's IP Routing table." ::=  $\{$  ip 21  $\}$ ipRouteEntry OBJECT-TYPE

 SYNTAX IpRouteEntry ACCESS not-accessible STATUS mandatory DESCRIPTION "A route to a particular destination." INDEX { ipRouteDest } ::=  $\{$  ipRouteTable 1  $\}$  IpRouteEntry ::= SEQUENCE { ipRouteDest IpAddress, INTEGER, ipRouteIfIndex ipRouteNextHop IpAddress, INTEGER, ipRouteType ipRouteMask IpAddress, } ipRouteDest OBJECT-TYPE SYNTAX IpAddress ACCESS read-write STATUS mandatory DESCRIPTION "The destination IP address of this route. An entry with a value of 0.0.0.0 is considered a default route." ::=  $\{$  ipRouteEntry 1  $\}$  ipRouteIfIndex OBJECT-TYPE SYNTAX INTEGER ACCESS read-write STATUS mandatory DESCRIPTION "The index value which uniquely identifies the local interface through which the next hop of this route should be reached. The interface identified by a particular value of this index is the one identified by the same value of ifIndex." ::=  $\{$  ipRouteEntry 2  $\}$  ipRouteNextHop OBJECT-TYPE SYNTAX IpAddress ACCESS read-write STATUS mandatory DESCRIPTION "The IP address of the next hop of this route. (In the case of a route bound to an interface which is realized via a broadcast media, the value of this field is the agent's IP address on that interface.)"  $::= \{ ipRouteEntry 7 \}$  ipRouteType OBJECT-TYPE SYNTAX INTEGER {<br>other(1).  $other(1),$ <br>invalid(2). -- none of the following<br>-- an invalidated route -- an invalidated route direct(3), -- route to directly connected (sub-)network  $indirect(4)$  -- route to a non-local host/network/sub-network } ACCESS read-write STATUS mandatory DESCRIPTION "The type of route. Note that the values direct(3) and indirect(4) refer to the notion of direct and indirect routing in the IP architecture." ::=  $\{$  ipRouteEntry 8  $\}$  ipRouteMask OBJECT-TYPE SYNTAX IpAddress ACCESS read-write STATUS mandatory DESCRIPTION "Indicate the mask to be logical-ANDed with the destination address before being compared to the value in the ipRouteDest field. If the value of the ipRouteDest is 0.0.0.0 (a default route), then the mask value is also 0.0.0.0. It should be noted that all IP routing subsystems implicitly use this mechanism."  $::= {$ ipRouteEntry 11 }